# **ENDEREÇAMENTO**

- ! **Arquitetura TCP / IP propõe esquema de endereçamento universal - endereço IP – que deve:**
	- Identificar unicamente uma rede na Internet;
	- I dentificar unicamente cada máquina de uma rede.
- ! **Um endereço IP compõe-se de uma quadra de números naturais na faixa de 0 (zero) a 255 – um byte, normalmente representado por:**

**número** . **número** . **número** . **número**

- ! **Exemplos de endereços IP são:**
	- ♦ **100 . 101 . 102 . 103**
	- ♦ **150 . 165 . 166 . 0**
	- ♦ **200 . 201 . 203 . 255**

**© UFPB / CCT / DSC / PSN, 2001 \* Parte 3: TCP/IP - Endereçamento \* Pág. 1**

## **REDES DE COMPUTADORES**

! **Os endereços IP são divididos em 5 classes: A, B, C, D e E.**

|                 | <b>Bits</b>        |      |                           |            |    |
|-----------------|--------------------|------|---------------------------|------------|----|
|                 | : 0 1 2 3 4        | ் 8  | $\therefore$ 16           | $\cdot$ 24 | 31 |
| <b>Classe A</b> | rede<br>o          |      | máquina                   |            |    |
| <b>Classe B</b> | $\mathbf{o}$<br>11 | rede | máquina                   |            |    |
| <b>Classe C</b> | 1 O I              | rede |                           | máquina    |    |
| <b>Classe D</b> | ol<br>11<br>11     |      | endereço multicast        |            |    |
| <b>Classe E</b> | 1 1 1 0            |      | reservado para uso futuro |            |    |
|                 |                    |      |                           |            |    |

*Figura 1. Classes de endereços IP*

! **Esta classificação fornece os seguintes limites de endereçamento:**

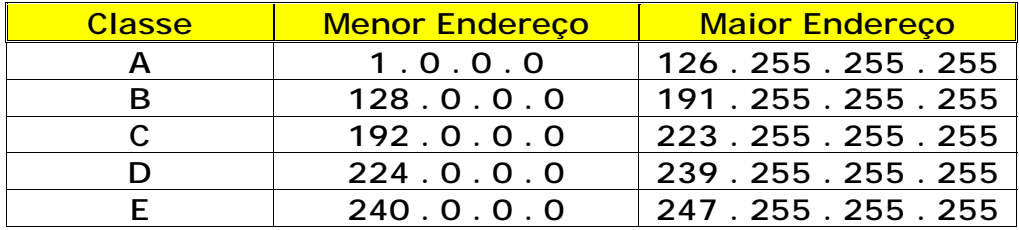

! **Observa-se que alguns endereços são reservados.**

**© UFPB / CCT / DSC / PSN, 2001 \* Parte 3: TCP/IP - Endereçamento \* Pág. 2**

## **ENDEREÇO DE "LOOPBACK"**

- ! **O endereço 127 . 0 . 0 . 0 da classe A é reservado;**
- ! **É usado para testes do TCP / IP e para comunicação interprocessos em uma máquina local;**
- ! **Quando uma aplicação usa o endereço de "loopback" como destino, o software do protocolo TCP/IP devolve os dados sem gerar tráfego na rede;**
- ! **É a forma simples de fazer com que um cliente local fale com o servidor local correspondente, sem que se tenha de alterar o programa cliente e/ou o programa servidor;**
- ! **Do ponto de vista do programador de aplicações, seu software funciona sempre do mesmo jeito, não importando se está ou não usando a rede de comunicação.**

**© UFPB / CCT / DSC / PSN, 2001 \* Parte 3: TCP/IP - Endereçamento \* Pág. 3**

#### **REDES DE COMPUTADORES**

#### **MÁSCARA DE REDE**

! **Serve para "extrair" a identificação de rede de um endereço IP através de uma operação simples de AND binário.**

**Exemplo:**

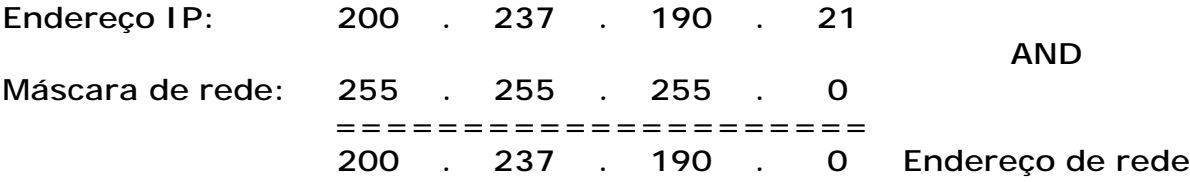

! **Para obter o endereço de máquina faz-se uma operação binária AND com o complemento da máscara de rede.**

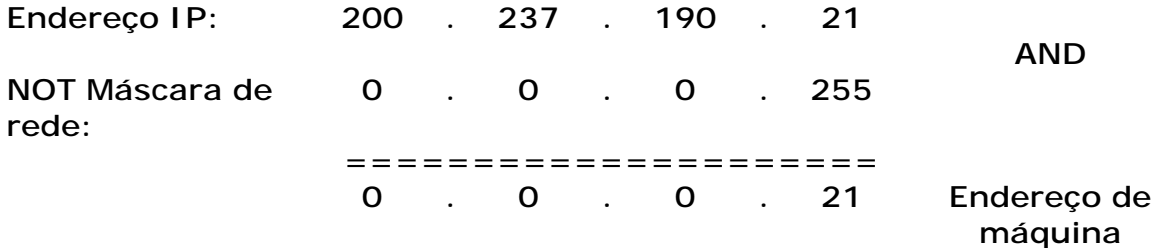

### **REDES DE COMPUTADORES**

# **ENDEREÇO DE DIFUSÃO ("BROADCAST")**

- ! **Serve para endereçar simultaneamente todas as máquinas da rede (vale, em geral, somente para máquinas de uma mesma rede local);**
- ! **É formado colocando-se todos os bits da parte de endereçamento de máquina de um endereço IP com valor 1.**

**Exemplo**

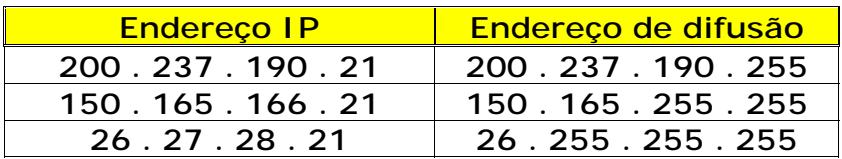

### **Exemplo final**

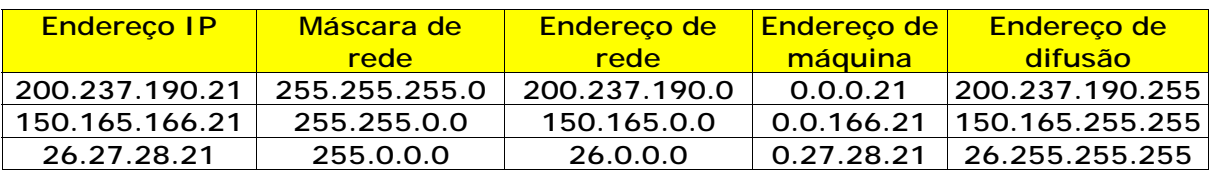

**© UFPB / CCT / DSC / PSN, 2001 \* Parte 3: TCP/IP - Endereçamento \* Pág. 5**

#### **REDES DE COMPUTADORES**

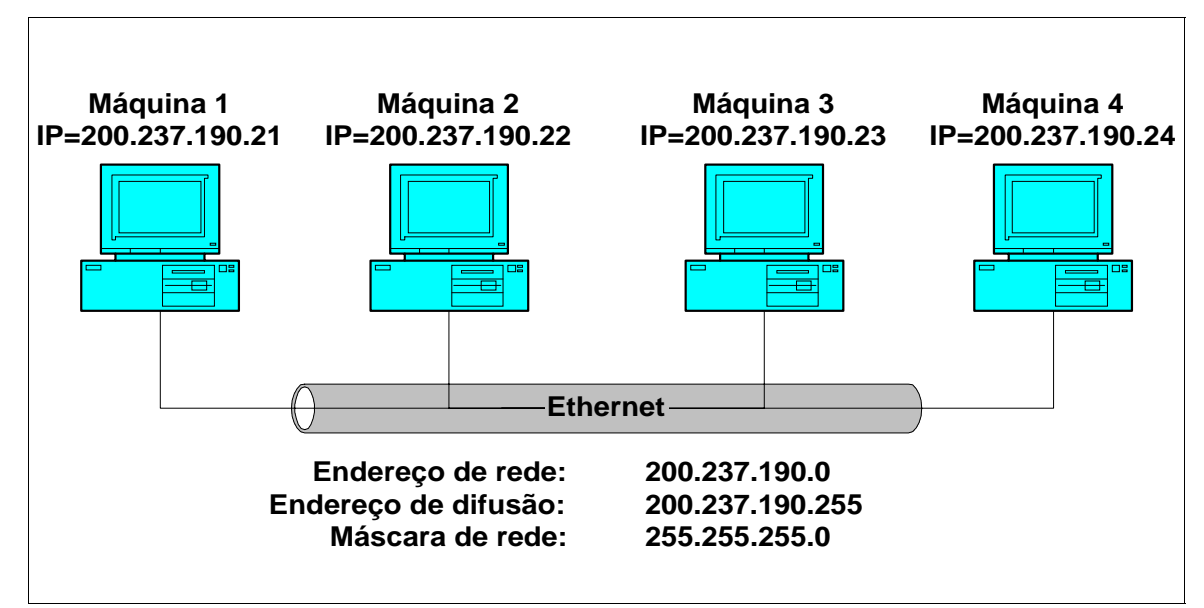

*Figura 2. Endereçamento de rede TCP/IP*

# **SUBREDES**

- ! **A estrutura de endereçamento IP pode ser mudada localmente (a critério do administrador de rede), usando-se bits de endereçamento de máquina como um adicional para endereçamento de rede;**
- ! **Para tanto, deve-se definir uma máscara de rede "não padrão" que permita extrair os endereços de rede e de máquina corretamente.**
- ! **Por exemplo, o administrador da classe B 150.165 (que comporta aproximadamente 256 x 256 máquinas) pode "tirar" 8 bits do endereço de máquina e "acrescentar" 8 bits no endereço de rede, passando a dispor das redes:**

**150 . 165 . 1 . 0 150 . 165 . 2 . 0 o o o 150 . 165 . 254 . 0**

- ! **Cada subrede dispõe de endereços de máquina variando de 1 a 254;**
- ! **A máscara de subrede usada passaria a ser 255 . 255 . 255 . 0.**

**© UFPB / CCT / DSC / PSN, 2001 \* Parte 3: TCP/IP - Endereçamento \* Pág. 7**

## **REDES DE COMPUTADORES**

! **Algo semelhando pode ser feito com a classe C 200.237.190.0, "tirando-se" 3 bits do endereço de máquina, "colocando-os" no endereço de rede:**

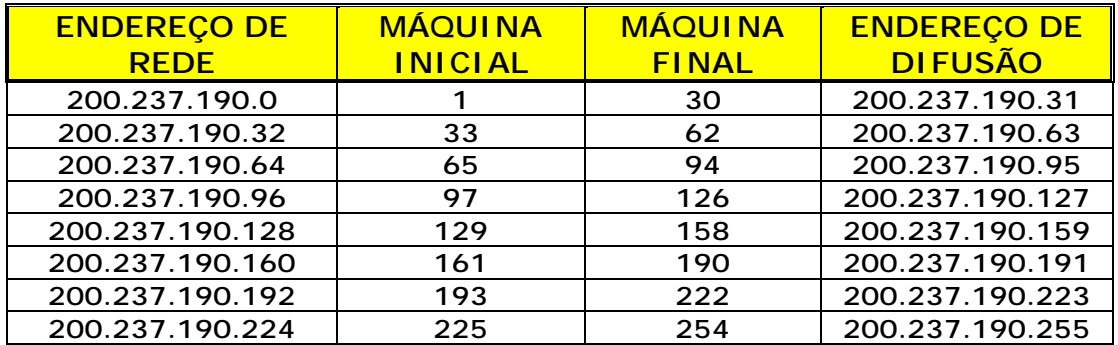

! **A máscara de subrede usada passaria a ser 255.255.255.224.**

# 255.255.255.  $1_1$  1 1 0 0 0 0 0 128+64+32=224

#### **REDES DE COMPUTADORES**

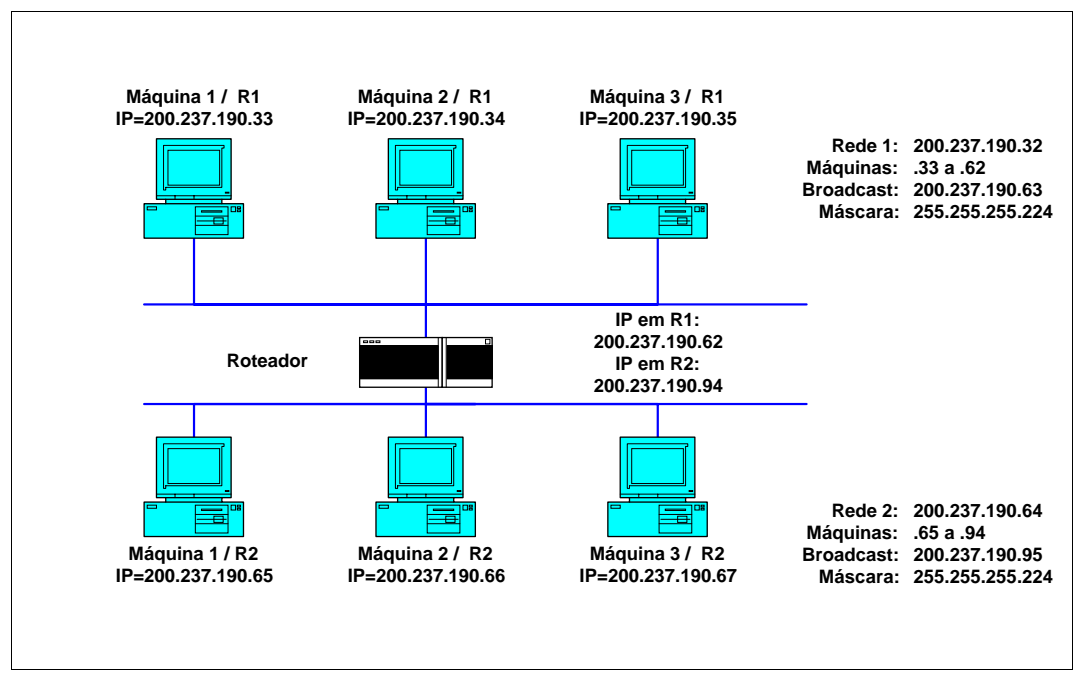

*Figura 3. Uso de subrede*

! **Observa-se que um endereço IP deve ser atribuído a cada interface de comunicação de um equipamento ligado em rede. Na figura anterior, o roteador está conectado em ambas as redes R1 e R2, tendo em cada uma um endereço.**

**© UFPB / CCT / DSC / PSN, 2001 \* Parte 3: TCP/IP - Endereçamento \* Pág. 9**